**im Phoenix II**

15.11.2018

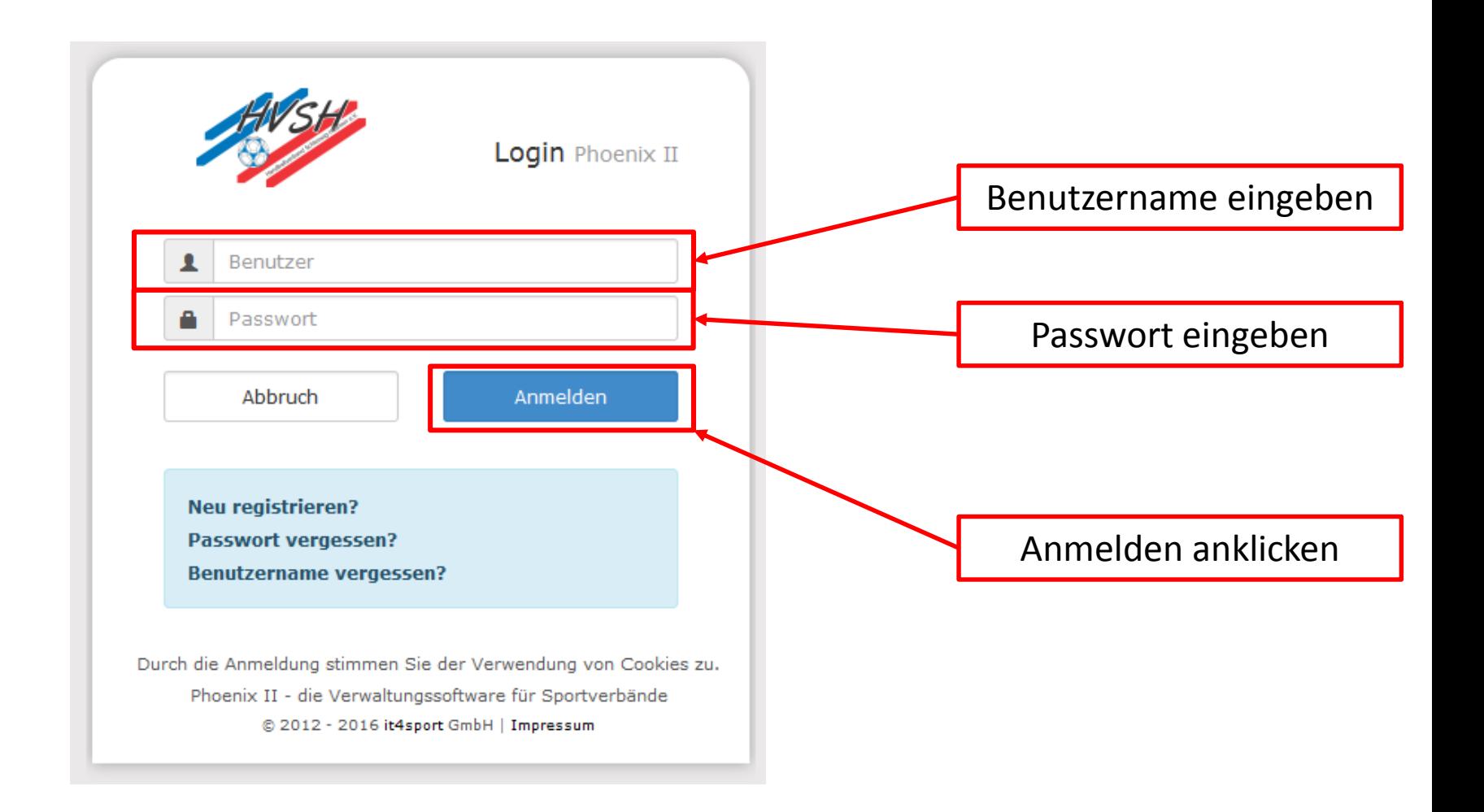

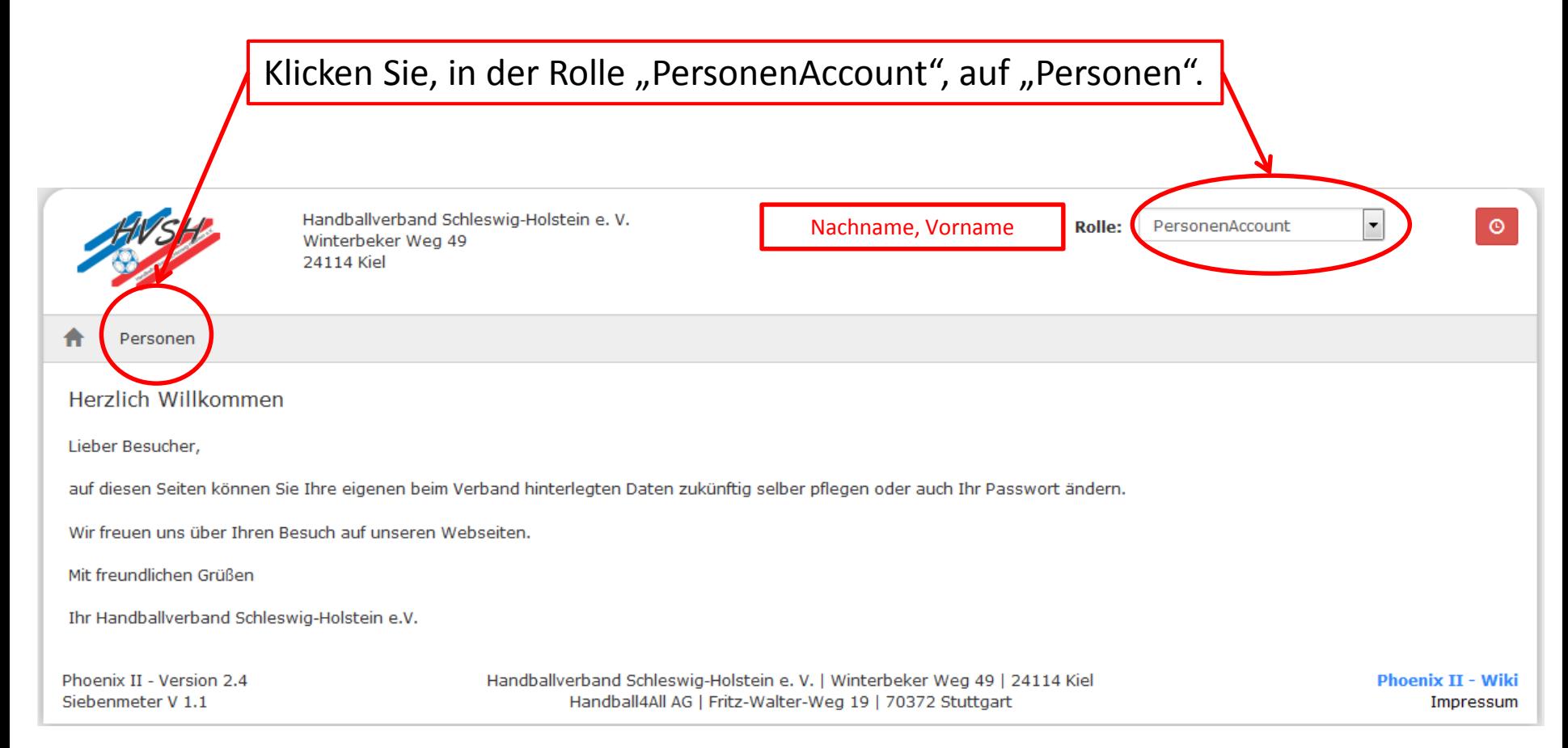

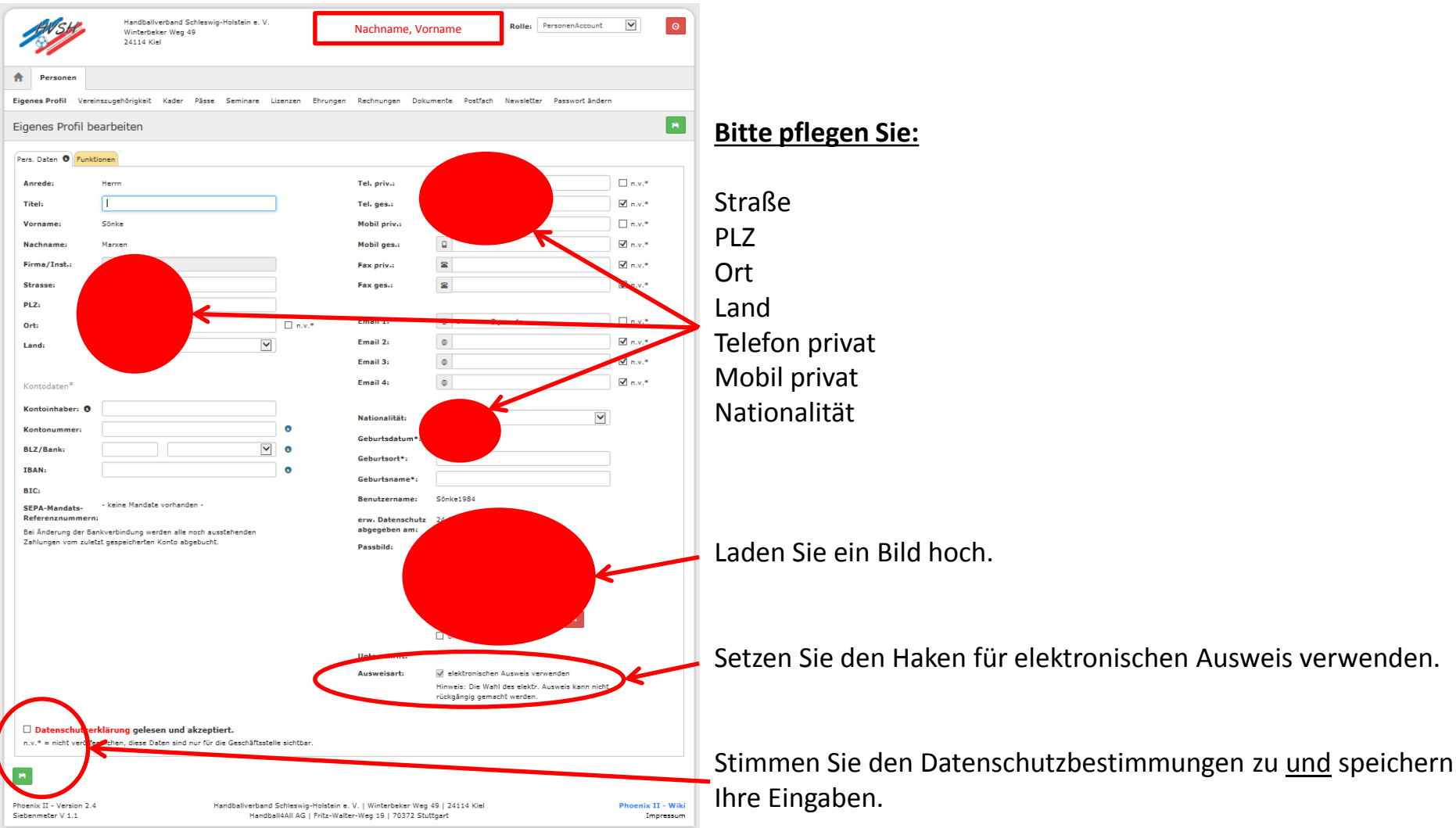

15.11.2018